*<u>Job Title</u> Mire Date Mire Date Hire Date* 

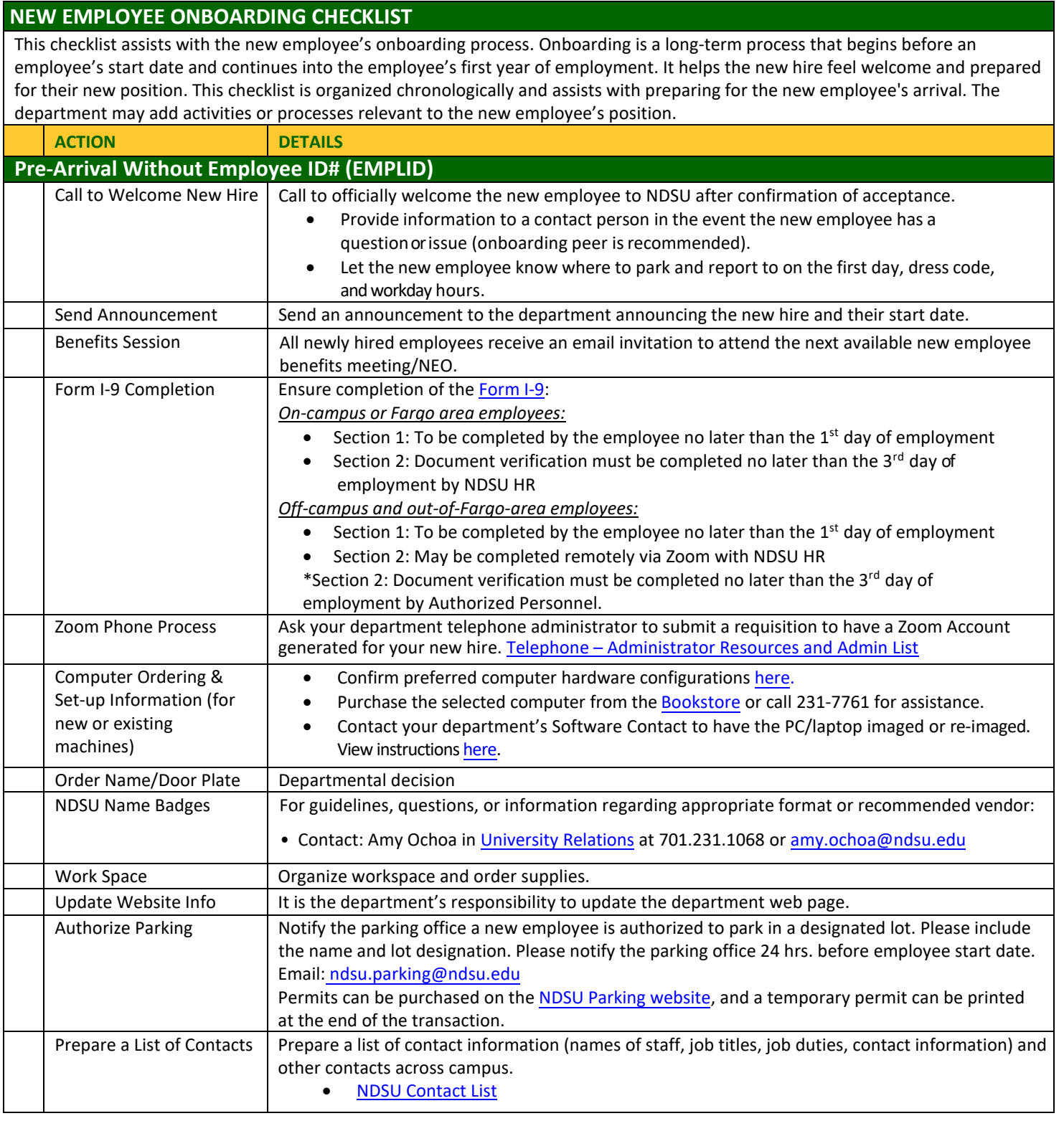

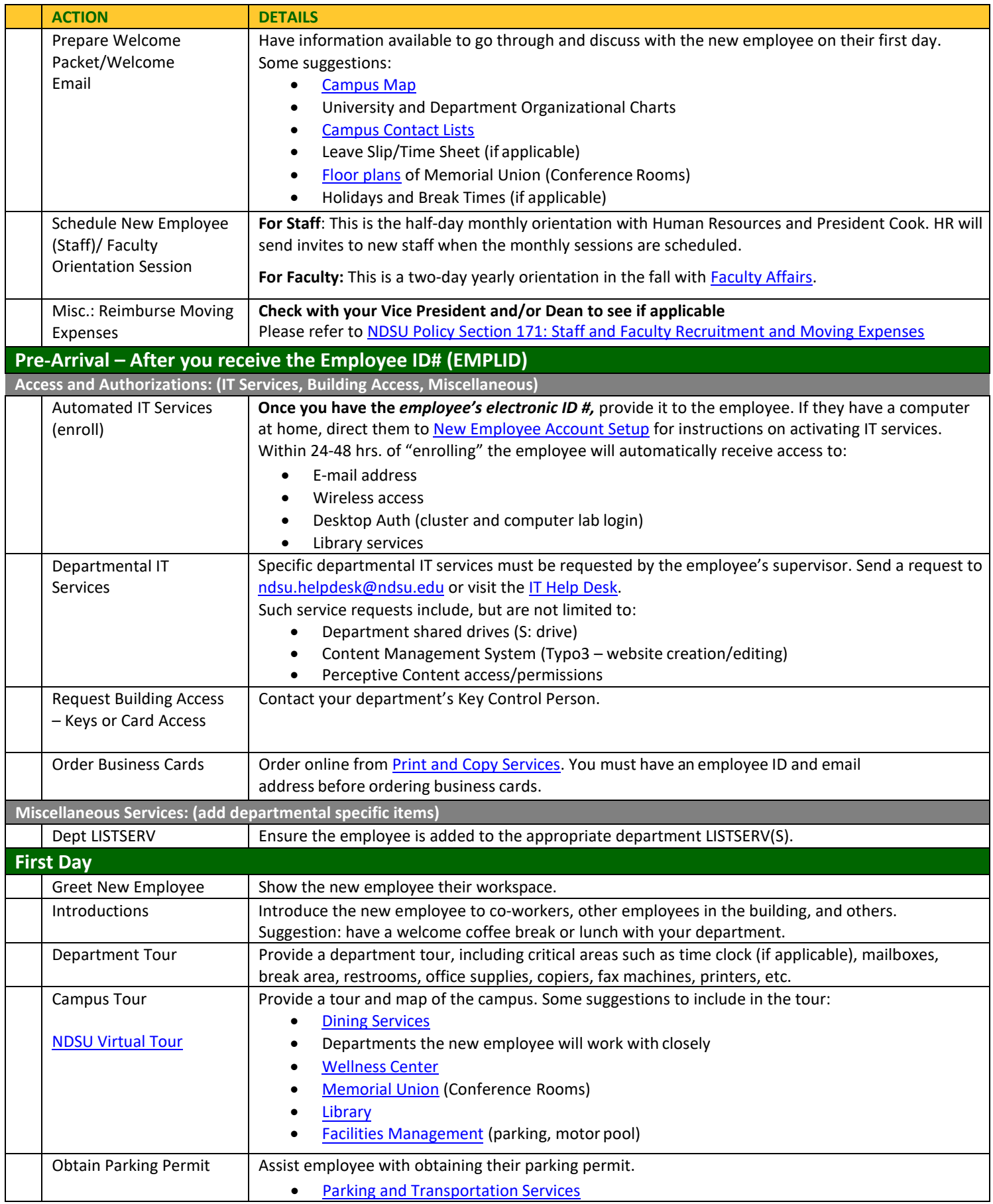

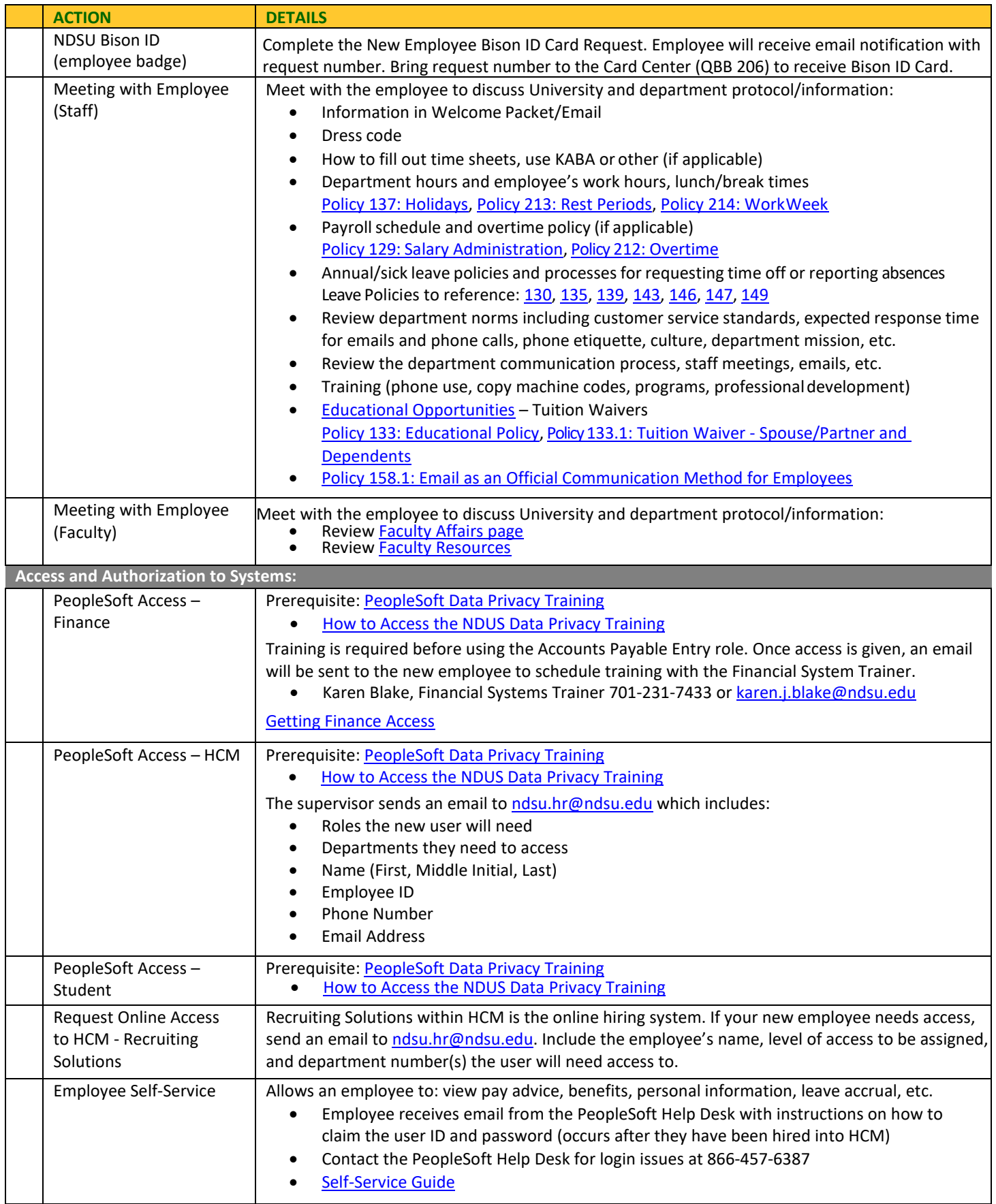

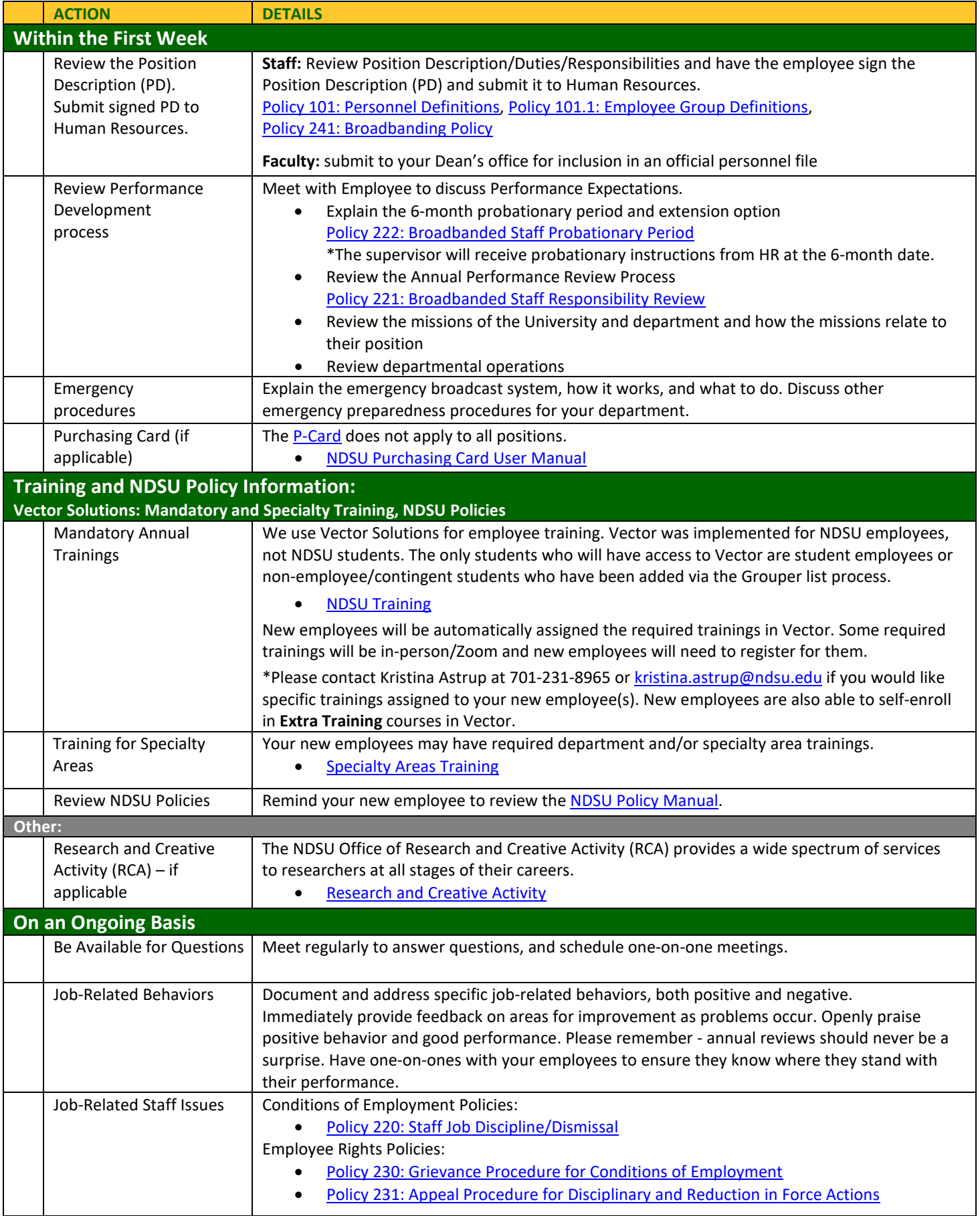

**A copy of this form may be provided to the new employee for their reference.**